# QUICK START GUIDE Basic Control Structure (BCS) Protocol

For complete BCS information, see the *BCS Programming Guide* at <a href="https://www.amx.com">www.amx.com</a>. <a href="https://www.amx.com">IMPORTANT: This is a general BCS quick reference guide. All commands are not supported on all systems/boards.</a>

## **BCS Command String Formats**

Enter BCS (Basic Control Structure) commands from terminal emulation software (e.g., HyperTerminal) or custom control software. To generate BCS commands, enter them using the following formats. Replace the "#"s with the appropriate level, local preset, global preset, input, or output number. Enter the decibel level (^^^) as a decimal number to the tenth place without the decimal point (e.g., -5 dB is entered as -50).

To specify multiple numbers, enter a space between them.

**NOTE:** O is the letter O, not the number zero (0).

| ш   | To execute a switch:                                   |
|-----|--------------------------------------------------------|
|     | CL#I#O#T or CL#O#I#T                                   |
|     | To disconnect a switch:                                |
|     | DL#I#T or DL#O#T                                       |
|     | To verify switch status:                               |
|     | SL#O#T or SL#I#T The result is in ( ), e.g., SL003T(12 |
| Pre | eset Commands                                          |
| Τοι | use preset commands, the system must support them.     |

To use preset commands, the system of the system of the sy

#### **Audio Commands**

**Basic Commands** 

To use audio commands, the system must support the specific command. For absolute and relative commands, the decibel level must fall within the adjustment range for the specific type of audio board.

| spe | cific type of audio board.                   |  |  |  |
|-----|----------------------------------------------|--|--|--|
|     | To adjust absolute volume:                   |  |  |  |
|     | CL#O#VA^^T                                   |  |  |  |
|     | ■ To adjust relative volume:                 |  |  |  |
|     | CL#O#VR^^T                                   |  |  |  |
|     | To adjust increment or decrement volume:     |  |  |  |
|     | CL#O#VS+T or CL#O#VS-T                       |  |  |  |
|     | ■ To apply volume mute or un-mute to outpu   |  |  |  |
|     | CL#O#VMT or CL#O#VUT                         |  |  |  |
|     | To adjust absolute input gain:               |  |  |  |
|     | CL#I#VA^^^T                                  |  |  |  |
|     | To adjust relative input gain:               |  |  |  |
|     | CL#I#VR^^T                                   |  |  |  |
|     | To adjust increment or decrement input gain: |  |  |  |

#### **DSP Commands**

To use DSP (Digital Signal Processing) commands, the system must support the specific command.

□ To adjust balance by a percentage:

Pan right: P^^^ or pan left: P-^^^

CL#O#P^^^T or CL#O#P-^^^T

□ To adjust a tone band:

CL#I#VS+T or CL#I#VS-T

Filter #: F# (bass = 1, treble = 3) and dB: G^^^ or G\_^^^
CL#O#F#G^^T or CL#O#F#G\_^^T

To adjust equalization bands (see chart to right):

EQ band number: E# and dB: G^^^ or G\_^^^
CL#O#E#G^^T or CL#O#E#G\_^^\*

**NOTE:** For multiple EQ bands in one command, the bands listed must correspond exactly to the gain settings listed.

### **BCS Command Table**

| KEYS    | FUNCTION              | DESCRIPTION                                                                                                    |
|---------|-----------------------|----------------------------------------------------------------------------------------------------|
| C       | Change                | Initiates a Change (execute switch command); this must precede the level, input, and output specification                                                                                                    |
| D       | Disconnect            | Initiates a Disconnect switch command; this must precede the level and input or output specifications                                                                                                    |
| S       | Status                | Initiates a Status command; this must precede the level and input or output specifications                                                                                                    |
| L       | Level                 | Indicates the number(s) following is the level                                                                                                    |
| "0"-"9" | Number                | Identifies input, output, preset, level, and decibel values; combine the digits to form larger numbers                                                                                                    |
| I       | Input                 | Indicates the number following is an input (source)                                                                                                    |
| 0       | Output                | Indicates the number(s) following is an output(s) (destination)                                                                                                    |
| ""      | Space                 | Separates numbers in entries with multiple numbers                                                                                                    |
| :       | Colon                 | Specifies a range of numbers in entries containing multiple numbers                                                                                                    |
| Т       | Take                  | Executes a command                                                                                                    |
| Х       | Exit                  | Exits (cancels) the command being entered                                                                                                    |
| R       | Execute Preset*       | Initiates Execute Global Preset command by indicating that the number following it is a global preset number. Also initiates an Execute Local Preset command when it precedes the level and the local preset character "P" |
| P       | Local Preset*         | Indicates the number(s) following is a local preset number                                                                                                    |
| RR      | Define Global Preset* | Initiates a Define Global Preset command                                                                                                    |
| V       | Volume (for Status)*  | Used in Status commands for volume and input gain                                                                                                    |
| VA      | Volume Absolute*      | Indicates the number(s) following is the volume adjustment to a specific decibel level                                                                                                    |
| VR      | Volume Relative*      | Indicates the number(s) following the volume adjustment by a specific decibel amount                                                                                                    |
| VS+     | Volume Increment*     | Adjusts volume of a specified output up a step                                                                                                    |
| VS-     | Volume Decrement*     | Adjusts volume of a specified output down a step                                                                                                    |
| VM      | Volume Mute*          | Applies mute to the volume                                                                                                    |
| VU      | Volume Un-mute*       | Removes mute from the volume                                                                                                    |
| P, P-   | Balance Pan*          | Pans the balance right or left by a percentage                                                                                                    |
| F       | Filter* (Tone)        | Indicates the number following is the tone band (filter) designation                                                                                                    |
| E       | Equalization Band*    | Indicates the number following is an equalization band                                                                                                    |
| G       | Gain Adjustment*      | Indicates the number following is the decibel level (used only for tone and equalization)                                                                                                    |

<sup>\*</sup> These command characters are not supported on all systems/boards.

NOTE: To cancel an incomplete BCS command, enter the "X" command at any time.

5

500 Hz

1 kHz

2 kHz

4 kHz

250 Hz

125 Hz

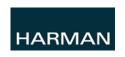

Last Revised: 12/15/2015

© 2015 Harman. All rights reserved. SmartScale, NetLinx, Enova, AMX, AV FOR AN IT WORLD, and HARMAN, and their respective logos are registered trademarks of HARMAN. Oracle, Java and any other company or brand name referenced may be trademarks/registered trademarks of their respective companies.

32 Hz

64 Hz

AMX does not assume responsibility for errors or omissions. AMX also reserves the right to alter specifications without prior notice at any time. The AMX Warranty and Return Policy and related documents can be viewed/downloaded at www.amx.com.

**EQ Band Number** 

**EQ Band Frequency** 

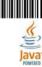

9

10

16 kHz